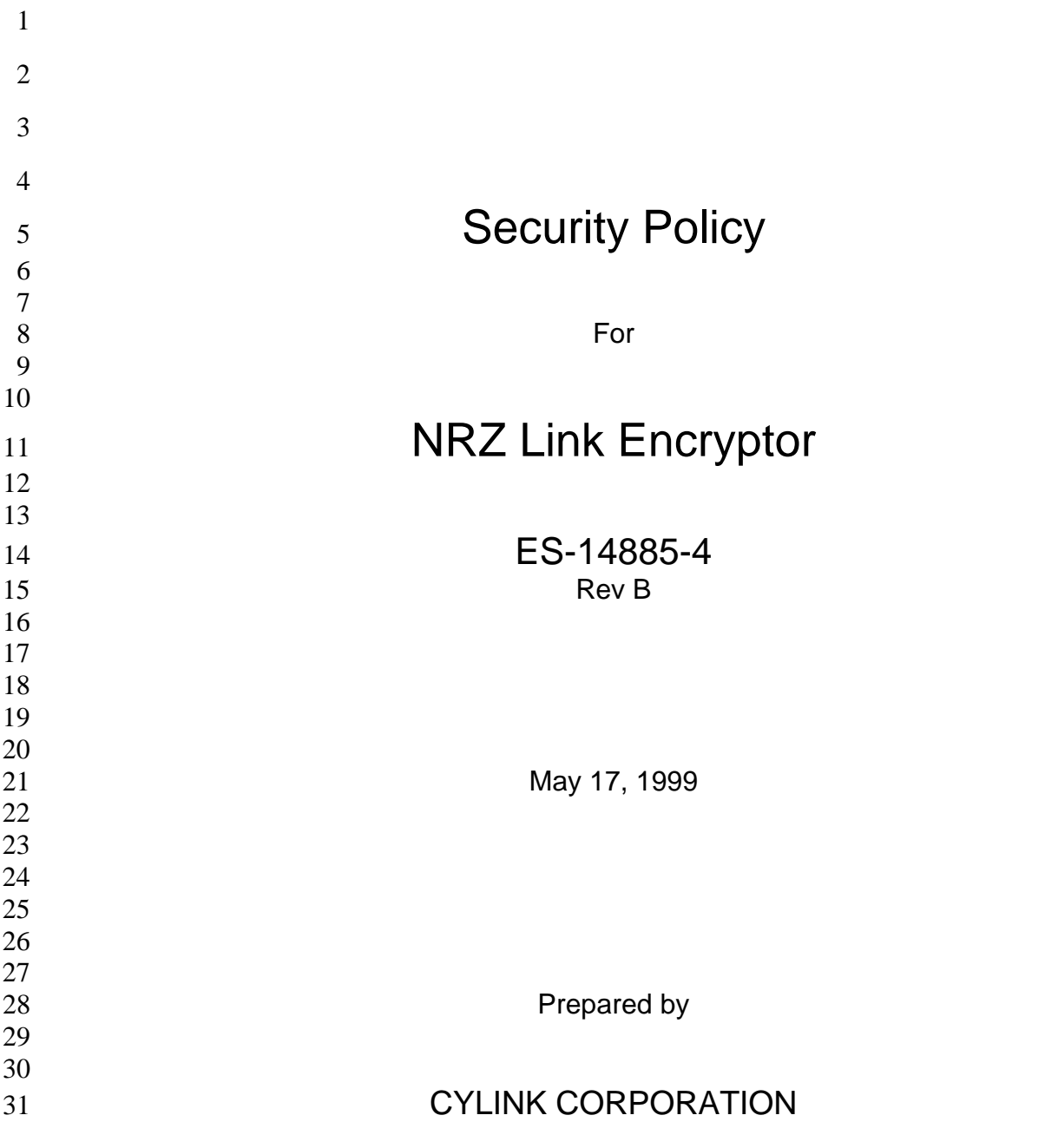

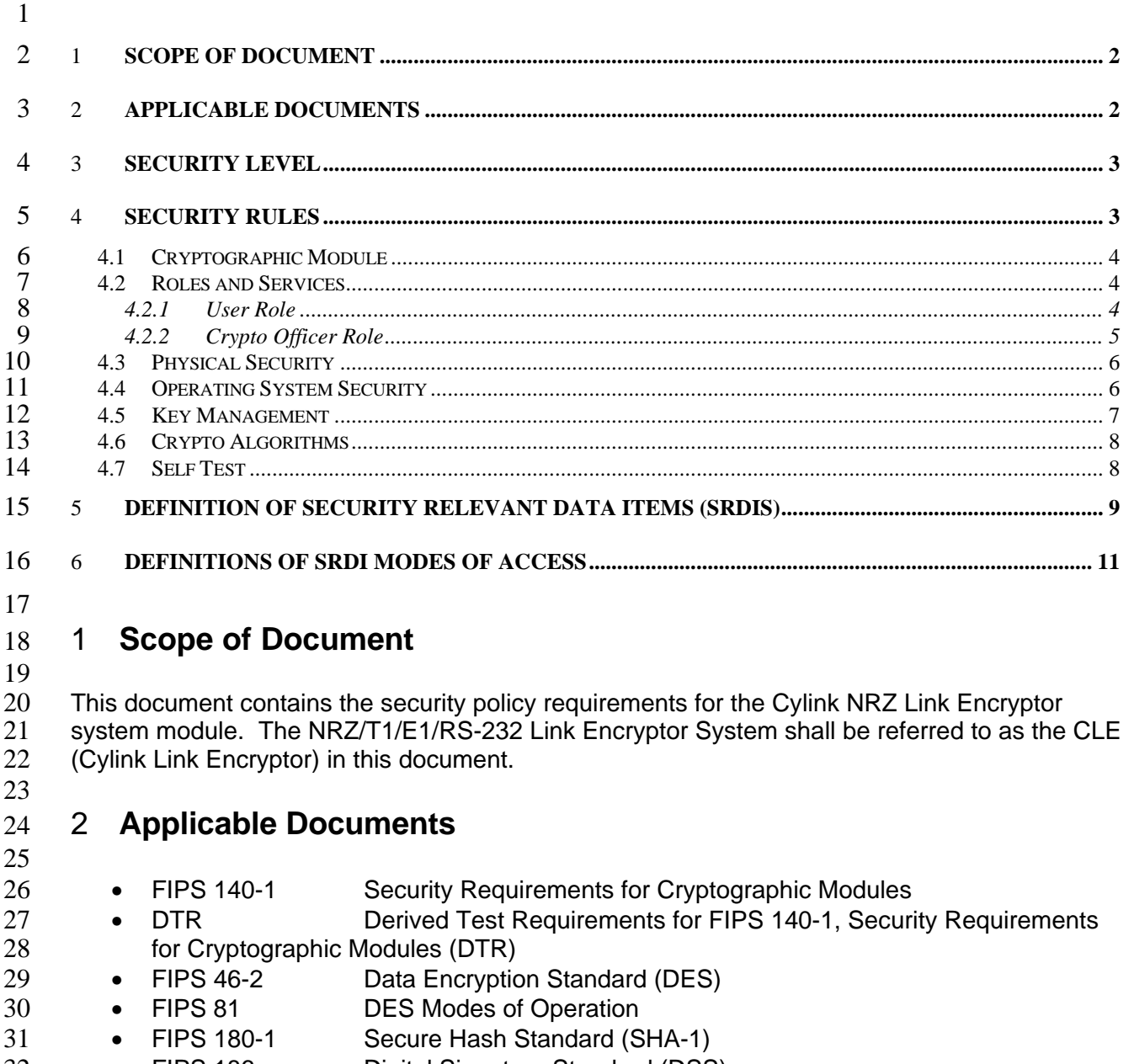

• FIPS 186 Digital Signature Standard (DSS)

# 2 3 **Security Level**

1

 $\frac{3}{4}$ 4 The CLE meets the overall requirements applicable to Level 2 security of FIPS 140-1, and<br>5 meets Physical Security, Software Security applicable to Level 3. 5 meets Physical Security, Software Security applicable to Level 3. 6

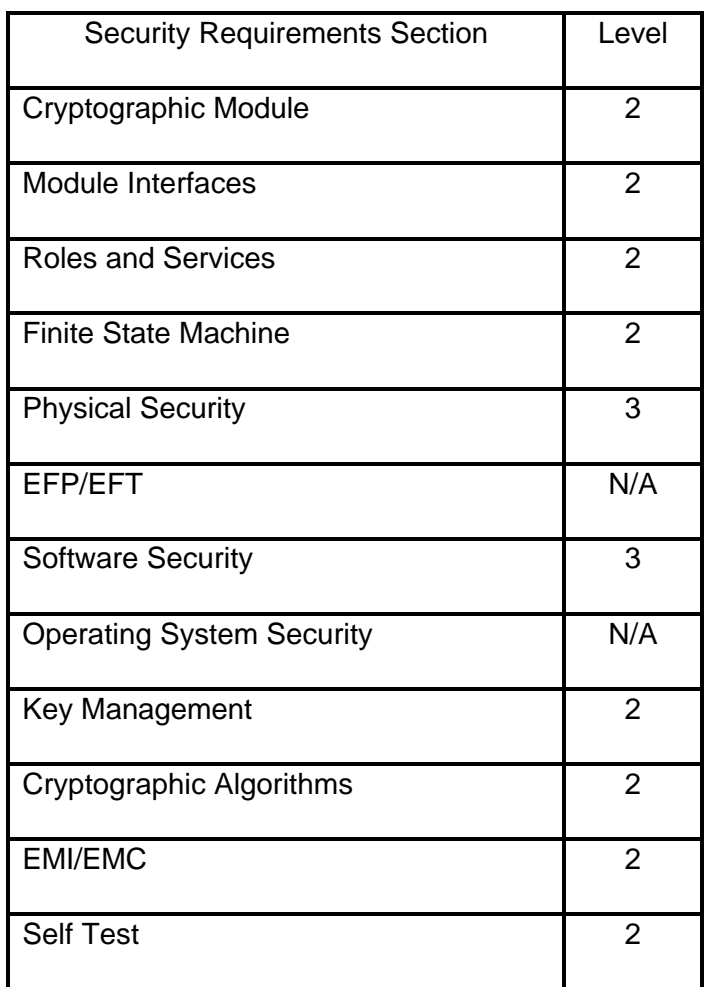

7

8 9

## 10 4 **Security Rules**

11 12 This section documents the security rules enforced by the CLE to implement the security 13 requirements of FIPS 140-1 overall Level 2 module, with Level 3 Physical Security and 14 Software Security.

### **4.1 Cryptographic Module**

 The CLE shall be implemented as a "Multiple-Chip Standalone Cryptographic Module" as defined in FIPS 140-1.

#### **4.2 Roles and Services**

9 The CLE shall employ role based authentication of the operator. The module supports two<br>10 roles as required by FIPS 140-1. The roles are the User Role and the Crypto Officer Role. roles as required by FIPS 140-1. The roles are the User Role and the Crypto Officer Role. Access to these roles is restricted at the front panel by the use of a Medeco lock, and at the Network Management (ethernet) port by the use of a password entered into the PrivaCy Manager system. An operator is authenticated to the User and Crypto Officer roles at the front panel through possession of the key that will turn the Medeco lock to the Enable position. Concurrent operator access/operation is prevented by disallowing SNMP access when the Medeco lock is set to enable the front panel. PrivaCy Manager is an application that can be used to remotely control the CLE through an 19 Ethernet connection. In addition to the services that can be initiated from the front panel,<br>20 PrivaCv Manager can initiate network/voice authentication, initiate a software download PrivaCy Manager can initiate network/voice authentication, initiate a software download

 operation, display the CLE MAC address, and display the date and time of the last key exchange.

 Physical Maintenance shall be performed at the factory, as there are no services that require the cover to be removed in the field, and there are no logical maintenance services performed in the field. The CLE module should be zeriozed by a Crypto Officer before the module is 27 returned to the factory, either by command or by removing the cover.

 

#### 4.2.1 User Role

 The User Role provides the operator with the ability to control the operational mode of the CLE and thus configure the network security policy. The services available to an operator while in the User Role are as follows:

 1. Set Operational Mode: This service allows the operator to select the current operational mode. The operator shall be permitted to command the CLE into the following modes:

- a) Clear Mode
- b) Standby Mode
- c) Secure Mode
- d) Clear Pending Secure Mode (Dial-Up only)
- e) Standby Pending Secure Mode (Dial-up only)
- 

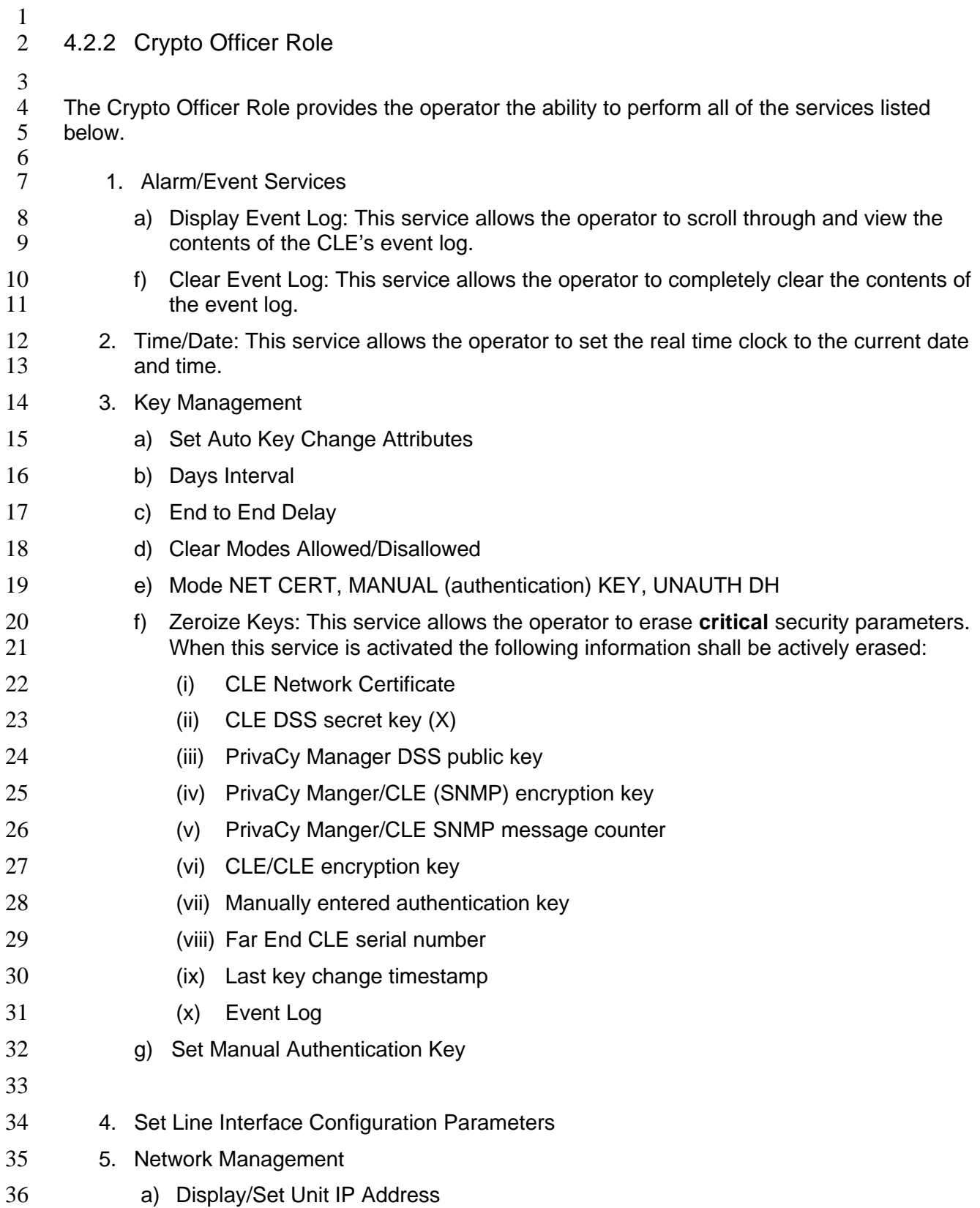

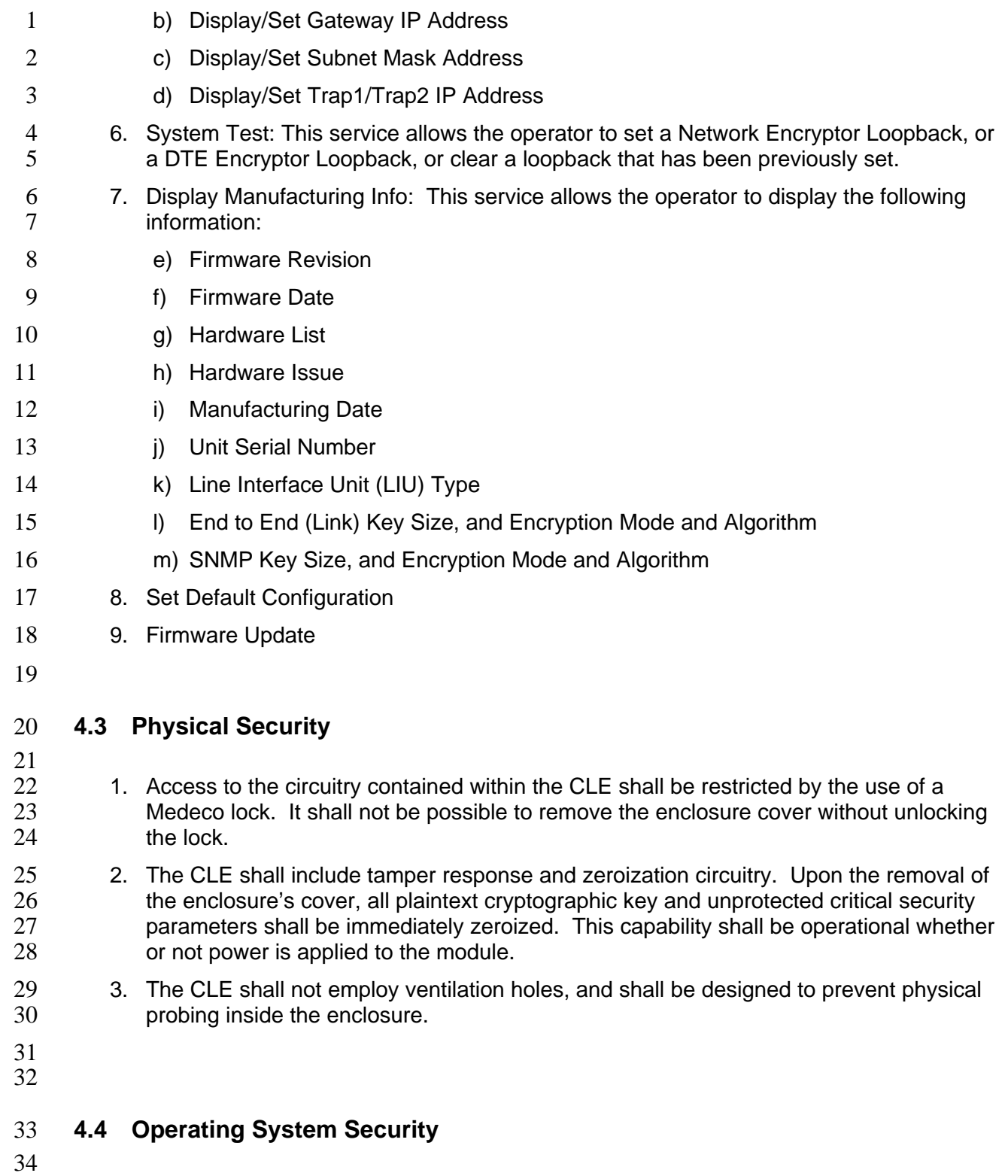

 The FIPS 140-1 operating system requirements (FIPS PUB 140-1 section 4.7) do not apply to 2 the CLE because it is not a general purpose computer and thus it cannot run untrusted user-

supplied software. However, the CLE's firmware can be field updated using a download

process. The following rules apply to the downloading of new CLE firmware.

 The CLE shall verify the signature of the binary image. If this verification fails, the module shall continue operation using the pervious version of firmware, the downloaded binary image shall be marked as non-executable, and an SNMP-readable MIB status shall be set reporting the failure.

## **4.5 Key Management**

- 
- 12 1. The PRNG seed (referred to as the XKEY in FIPS 186 Appendix 3.1) shall be installed **into the CLE using the Cylink Manufacturing Configurator (CMC) process.**
- 2. PrivaCy Manager/CLE encryption keys shall be re-negotiated each time a new CLE Network Certificate is loaded.
- 3. PrivaCy Manager/CLE encryption keys shall be established using the Diffie-Hellman 17 Key Agreement process.
- 18 4. Messages exchanged between the PrivaCy Manager and the CLE systems that contain the Diffie-Hellman public components used to establish the PrivaCy Manager/CLE encryption key shall be signed using the DSA associated with each entities Manufacturing Certificate.
- 22 5. Prior to accepting the PrivaCy Manager/CLE encryption key the CLE shall perform various message and certificate signature verification tests.
- 24 If any of the tests fail the PrivaCy Manager/CLE encryption key and the newly loaded Network Certificate are rejected and the CLE shall report the failure at the end of the protocol.
- 27 6. A new CLE/CLE encryption key shall be negotiated each time the CLE transitions from 28 a non-secure state to a secure state.
- 7. While in the secure mode the CLE/CLE encryption key shall be periodically re-negotiated.
- 8. CLE/CLE encryption keys shall be established using the Diffie-Hellman Key Agreement process.
- 9. When establishing a new CLE/CLE encryption key, the messages containing the Diffie-Hellman public component shall be signed.
- 10. Prior to accepting the CLE/CLE encryption key each CLE shall:
- a) Verify the compatibility of the two units' session settings:
- b) Verify the validity of the Network Certificate's signature.
- If any of the above tests fail the CLE/CLE encryption key shall be rejected.
- 

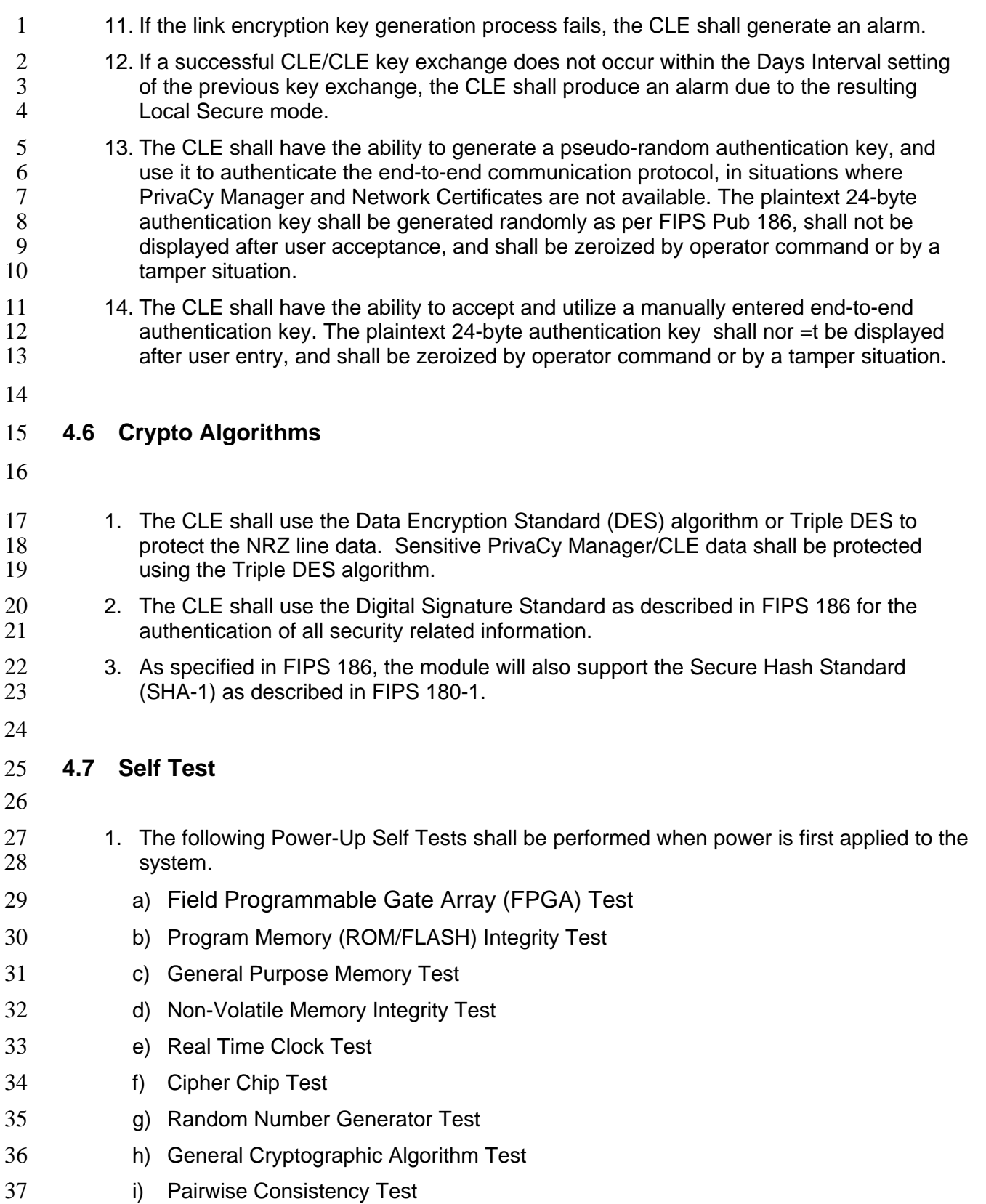

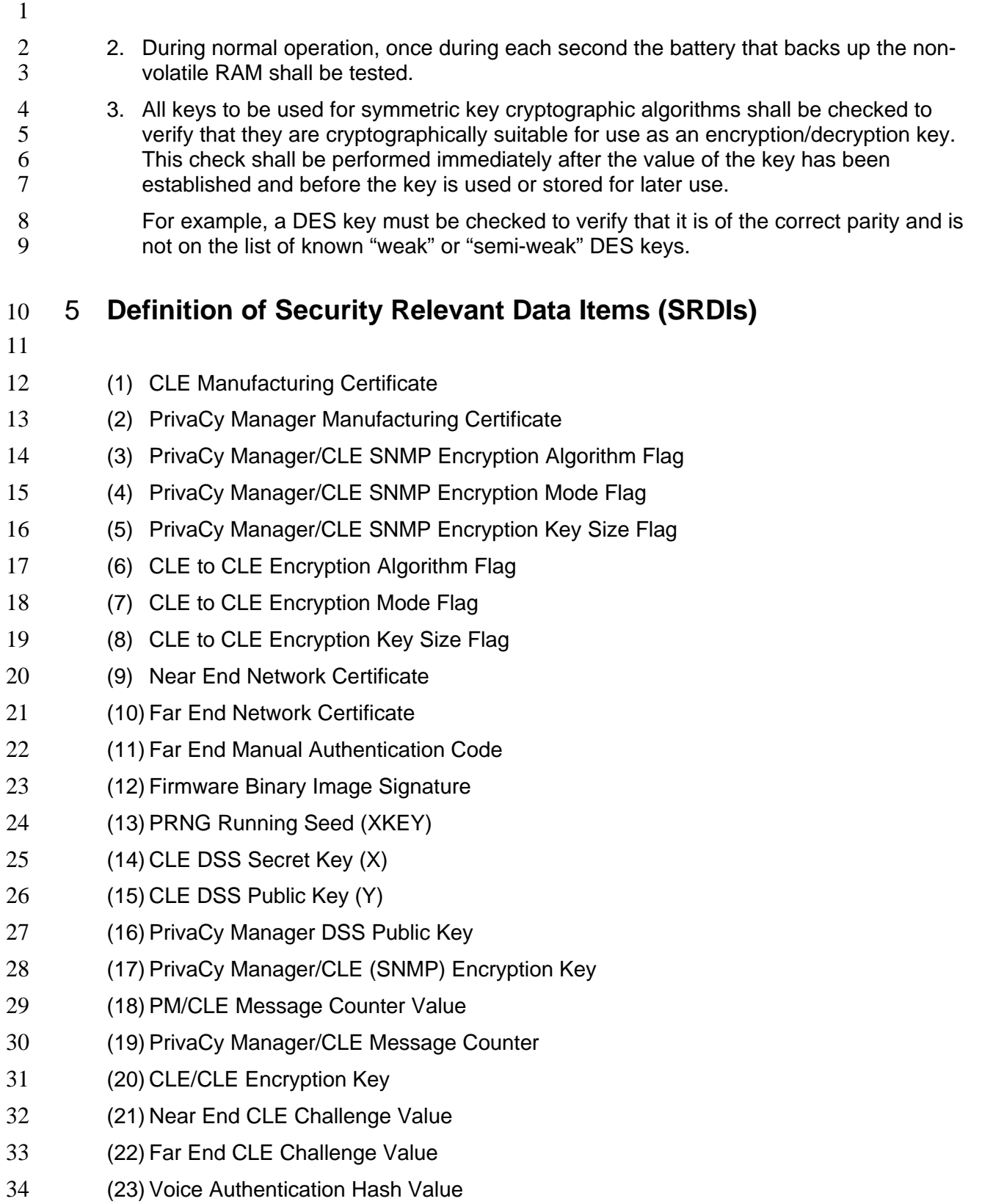

- (24) Far End CLE Serial Number
- (25) Far End CLE Serial Number timestamp
- (26) Last Key Change Timestamp
- (27) Event Log
- (28) Key Change Method
- (29) Begin Time
- (30) End Time
- (31) Days Interval
- (32) Clear Modes
- (33) Key Management Mode
- (34) Manual Authentication Key
- (35) Algorithm Adaptation Flag
- (36) Exclusion List: For Dial-Up operation

#### 1

### 2 6 **Definitions of SRDI Modes of Access**

3 4 The table below defines the relationship between access to SRDIs and the different module<br>5 services. The modes of access are shown as codes in the table and are defined as follows: services. The modes of access are shown as codes in the table and are defined as follows:  $\frac{6}{7}$ a) **D** - The SRDI is set back to the manufacturing default by the service. 8 b) **G** - This service generates the SRDI internal to the CLE. 9 c) **I** - The SRDI is input into the CLE by this service. 10 d) **R** - The SRDI is read and used by the service. 11 e) **U** - The SRDI is updated by the service. 12 f) **V** - The SRDI is verified by the service. 13 g) **Z** - The SRDI is erased by the service.

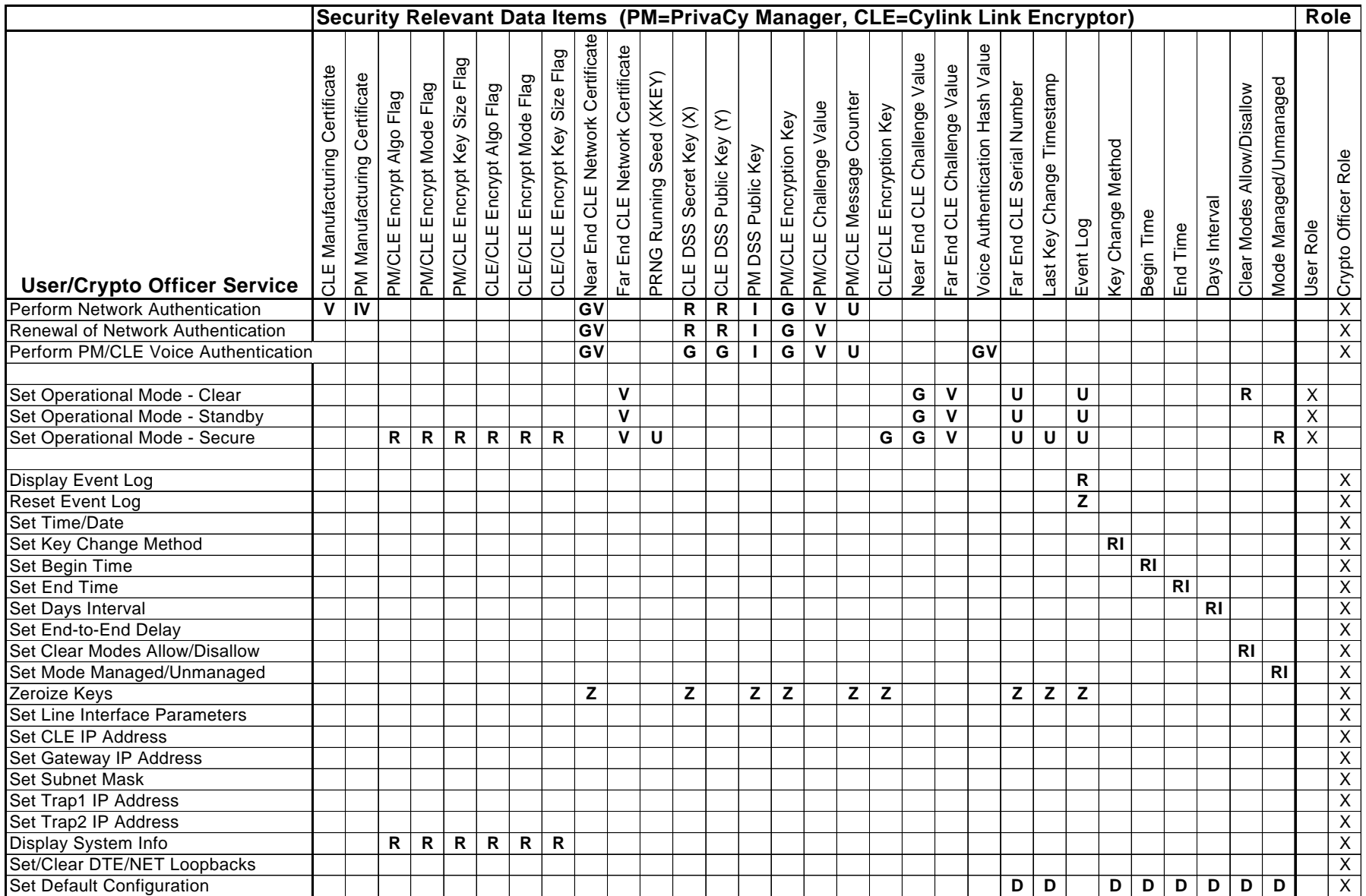

08/31/98 ES-14885-4 Rev A